Dear reader,

This is an author-produced version of an article published in Gottfried Adam / Rainer Lachmann (eds.), *Methodisches Kompendium für den Religionsunterricht 2. Aufbaukurs*. It agrees with the manuscript submitted by the author for publication but does not include the final publisher's layout or pagination.

Original publication: Adam, Gottfried Tafel / Flipchart / Pinnwand in: Gottfried Adam / Rainer Lachmann (eds.), Methodisches Kompendium für den Religionsunterricht 2. Aufbaukurs, pp. 300–308 Göttingen: Vandenhoeck & Ruprecht 2002

Access to the published version may require subscription. Published in accordance with the policy of Vandenhoeck & Ruprecht[: https://www.vr](https://www.vr-elibrary.de/self-archiving)[elibrary.de/self-archiving](https://www.vr-elibrary.de/self-archiving)  Your IxTheo team

-----------------------------------------------------------------------------------------------------------------

Liebe\*r Leser\*in,

dies ist eine von dem/der Autor\*in zur Verfügung gestellte Manuskriptversion eines Aufsatzes, der in Gottfried Adam / Rainer Lachmann (Hrsg.), *Methodisches Kompendium für den Religionsunterricht 2. Aufbaukurs* erschienen ist. Der Text stimmt mit dem Manuskript überein, das der/die Autor\*in zur Veröffentlichung eingereicht hat, enthält jedoch *nicht* das Layout des Verlags oder die endgültige Seitenzählung.

Originalpublikation: Adam, Gottfried Tafel / Flipchart / Pinnwand in: Gottfried Adam / Rainer Lachmann (Hrsg.), Methodisches Kompendium für den Religionsunterricht 2. Aufbaukurs, S. 300–308 Göttingen: Vandenhoeck & Ruprecht 2002

Die Verlagsversion ist möglicherweise nur gegen Bezahlung zugänglich. Diese Manuskriptversion wird im Einklang mit der Policy des Verlags Vandenhoeck & Ruprecht publiziert:<https://www.vr-elibrary.de/self-archiving> Ihr IxTheo-Team

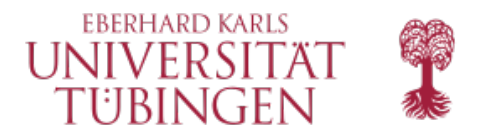

**UNIVERSITÄTSBIBLIOTHEK** 

# *Tafel / Flipchart / Pinnwand*

#### GOTTFRIED ADAM

Die Tafel gehört auch heute noch von der Grundschule bis zur Hochschule zur Standardausrüstung eines Unterrichtsraumes. Damit wird deutlich, dass sie nach wie vor als ein zentrales Medium für die unterrichtliche Tätigkeit angesehen wird und in engem Zusammenhang mit den Lehr- und Lernmitteln steht.

### **1. Vorzüge der "einfachen Medien" Tafel / Flipchart / Pinnwand[1](#page-1-0)**

### *1.1 Die* "*traditionelle" Tafel*

Trotz einer Vielzahl neuer Medien kann sich die Tafel weiterhin gut behaupten. Dabei sind Pinwand und Flipchart in die Überlegungen mit einzubeziehen, weil es sich dabei um moderne Varianten des Grundmediums Tafel handelt. Es ist hervorzuheben:

- *-* Tafel, Flipchart und Pinwand sind *"Dauermedien"*. Ihre Darstellungen und Texte bleiben längere Zeit stehen, enthalten oft den roten Faden und bewirken so mehr als einen flüchtigen Eindruck und fixieren schließlich am Ende das Ergebnis der Arbeit.
- *-* Diese Medien erlauben es, dass die Bilder vor den Augen der beteiligten Personen *in flexibler Weise* entstehen können. Die Visualisierung wird parallel zum Lernprozess vollzogen. Diese Flexibilität ermöglicht es, jederzeit Veränderungen durchzuführen und Erweiterungen des Tafelbildes vorzunehmen.
- *-* Darüber hinaus sind diese Medien sehr *einfach zu benutzen*. Sie haben keine elektrischen Birnen/Leuchtstoffröhren, die durchbrennen können. Es ist keine komplizierte Software nötig und es kann kein Kabel fehlen, um das Gerät zu

<span id="page-1-0"></span><sup>&</sup>lt;sup>1</sup> Zum Folgenden vgl. *T. Langner-Geißler/U. Lipp*, Pinwand, Flipchart und Tafel (Mit den Augen lernen 3), Weinheim/Basel <sup>2</sup>1994, 7f.

starten. Mit Kreide oder Filzstift kann im Übrigen jede Person umgehen, ohne vorher einer Schulung zu bedürfen.

- Darum eignen sich diese drei "einfachen Medien" gut für die aktive Arbeit in der Klasse oder Gruppe. Jede Person vermag mit ihnen selbst aktiv gestalterisch tätig zu werden.

Eine moderne Variante der herkömmlichen Tafel sind Tafeln ohne Kreide. Hier sind die sog. *Whiteboards* zu nennen. Dabei handelt es sich um weiße Tafeln mit Kunstharz- oder Emaillebeschichtungen, die mit trocken abwischbaren Filzstiften beschrieben werden. Werden die Boards mit normalen Filzstiften beschrieben, so kann man das nur wieder durch die Verwendung von Spezialreinigungsmitteln beseitigen.

Ebenfalls ohne Kreide sind die *Magnettafeln* zu verwenden. Hier handelt es sich um Stahltafeln, die als Haftgrund für bewegliche Magneten dienen.

Schließlich ist noch auf die *Kletten-* und *Tuchtafeln* hinzuweisen, die in der Regel aus Nylon- oder Perlonfasern bestehen, die zu vielen kleinen Schlingen gewirkt sind. Auf diese Weise entsteht eine Haftfläche, auf der sich Gegenstände mit entsprechenden Kletten befestigen lassen. Darüber hinaus kann man auch Filz-, Flanell- und Tuchtafeln verwenden, die eine gute Visualisierung ermöglichen, aber den Nachteil haben, dass man nicht auf ihnen schreiben kann.

#### *1.2 Flipchart und Pinwand*

Zur gleichen Gruppe von Medien gehört die Flipchart<sup>[2](#page-2-0)</sup>. Damit wird eine "transportable Papiertafel" bezeichnet. Versuche, eine deutsche Bezeichnung wie "Schulungstafel" oder "Papierständer" einzuführen, sind nicht angenommen worden, vielmehr hat sich der englische Ausdruck Flipchart durchgesetzt.

Der Weg führt schließlich von der Tafel über die Flipchart zur *Pinnwand*[3](#page-2-1) *.*Diese hat ihren Namen nach ihrem wichtigsten Zubehör erhalten: den Nadeln oder - wie es in der englischen Sprache heißt - pins. Es handelt sich dabei um Stecknadeln, die sich ohne Hilfsmittel auf der Tafelfläche leicht befestigen lassen. Die moderne Pinwand besteht aus beschichtetem Hartschaum mit einem (Leicht-)Metallrahmen, die ungefähr 125 cm breit und 150 cm hoch ist.

<span id="page-2-0"></span> $2$  *T. Langner-Geißler/U. Lipp*, aaO., 18-20.

<span id="page-2-1"></span><sup>3</sup> *T. Langner-Geißler/U. Lipp*, aaO., 24f.

Besondere Vorteile der Pinwand sind ihr leichtes Gewicht, ihr geringer Preis, ihre Mobilität und ihre beidseitige Verwendbarkeit. Diese Aspekte sind im Blick auf die Gruppenarbeit in gemeindepädagogischen Handlungsfeldern von hohem Interesse.

## **2. Verwendung der Tafel**

### *2.1 Das Tafelbild*

Die folgende Aufstellung von *Harriet Gandlau* bietet eine hilfreiche Übersicht über die Funktionen des Tafelbildes im Religionsunterricht<sup>4</sup>

- 
- Präsentation des Stundenthemas Vorbildfunktion
- 
- Unterschiedliche Wertigkeit den Hefteintrag der Tafelanschriften **• Strukturierungshilfe** (Mitteltafel, Seitentafeln) ▪ Erziehung zur Ästhetik
- *+ Lernpsychologische Funktion + Disziplinierende Funktion*
- 
- Optische und verbale Symbole Lenkung der Aufmerksamkeit
- 
- Gestaltungsvielfalt
- *+ Didaktische Funktion + Pädagogische Funktion*
	-
- Unterrichtsprozess Visuelle Orientierung für den
	-
	-
	-
- Anschaulichkeit Konzentration nach vorne
	-
- Korrekturen möglich  **Schüler/innenbeteiligung**

Für die Lernprozesse ist zu unterscheiden zwischen der Tafelarbeit im Ganzen und der Erstellung bzw. Verwendung von Tafelbildern im Besonderen. Es gibt zwei Formen des Tafelbildes: das vorgegebene, das entweder am Stundenanfang als Ausgangspunkt dient oder am Ende der Stunde als Zusammenfassung nachgereicht wird, und das stundenbegleitend entwickelte.

<span id="page-3-0"></span>Das am Ende als Zusammenfassung nachgereichte Stundenbild wird von der Lehrkraft vorbereitet und mitgebracht. Es bündelt das Stundenthema. Ein Problem liegt darin, dass man vorher nicht wissen kann, wie die Stunde im Einzelnen verlaufen wird. Es kann durchaus sein, dass ein solch vorbereitetes

Stundenbild u.U. etwas aufgesetzt wirkt. Das *vorgegebene Tafelbild* wird in der Vorbereitung endgültig ausformuliert und nach Möglichkeit bereits vor dem Beginn der Stunde auf der Tafel platziert, so dass man durch einfaches Aufklappen der Tafel auf es zurückgreifen kann. Dies Verfahren kann man variieren, indem man zunächst nur einen Teil des Tafelbildes an die Tafel schreibt und es dann im Unterrichtsverlauf komplettiert.

Das aus dem Unterrichtsgeschehen heraus entwickelte *stundenbegleitende Tafelbild* wird im Unterrichtsprozess schrittweise in der Interaktion zwischen Lehrer/in und Schüler/innen entwickelt. Es bedarf ebenso wie das vorgegebene Tafelbild der intensiven Vorbereitung, kann aber im Gespräch mit den Schülerinnen und Schülern bei Bedarf modifiziert werden. "Der didaktisch herausragende Vorzug dieser entwickelnden Textgestaltung liegt im schrittweisen Entfalten des Inhalts und in der möglichen Beteiligung der Schüler*innnen*, die trotz einer exakten Vorplanung flexibel in den Unterrichtsprozess und das damit direkt verbundene Tafelbild einbezogen werden können."[5](#page-4-0) Hier liegt der entscheidende Vorzug der Tafel vor Arbeitsblättern, Overhead-Folien und Schulbüchern. Der Text bzw. das Bild kann vor den Augen der Schüler/innen entwickelt werden. Die Beiträge der Schüler/innen können im laufenden Prozess rasch integriert werden.

#### *2.2 Funktionen der Tafelarbeit*

Die Wandtafel und die Arbeit mit ihr kann verschiedene unterrichtliche Funktionen wahrnehmen. Grundsätzlich können Tafelarbeit und Tafelbild in jeder Unterrichtsphase eingesetzt werden. Es sind vor allem folgende Funktionen zu nennen $<sup>6</sup>$  $<sup>6</sup>$  $<sup>6</sup>$ .</sup>

*(1) Die Anregungsfunktion*. Besonders beim Einstieg in den Unterricht kann diese zum Zuge kommen. Hierbei geht es um die Initiierung von Lernprozessen, indem etwa am Anfang einer Unterrichtsstunde ein informierender Unterrichtseinstieg gestaltet wird. Hier kann man Themenstrukturierungen anbieten,

<span id="page-4-1"></span><sup>4</sup> Übersicht nach *H. Gandlau*, Mosaik RU. Bausteine und Elemente, München 2000, 45 – im Original sind alle 4 Spalten nebeneinander angeordnet.

<span id="page-4-0"></span><sup>5</sup> *W. Fleckenstein*, Die Funktion des Tafelbildes im (Religions-)Unterricht, in: KatBl 120/1995, 198-205, bes. 199f.

Fragen stellen, Hypothesen oder Probleme nennen sowie Problemaufrisse und Denkanstöße vermitteln.

*(2) Die Klärungsfunktion*. In Erarbeitungsphasen sind vielfältige Verwendungsmöglichkeiten gegeben. Für die weitere Lernarbeit kann das Tafelbild Strukturierungshilfen anbieten: Fragen stellen, Übersichten entdecken, zur Erforschung anleiten, Recherchen und Literaturstudium einfädeln u.a.m. In *Vertiefungsphasen* kann das Tafelbild genutzt werden, um Zusammenfassungen festzuhalten, schematische Gesamtüberblicke bewusst zu machen, die Ergebnisse aus Gruppenarbeiten zu präsentieren, den Ertrag von Erkundungen in den Unterrichtsprozess einzubringen.

*(3) Die Begleitfunktion*. Die Visualisierung der Denkprozesse hat eine wichtige Begleitfunktion. Auf diese Weise kann man Befunde festhalten, Verlaufsprogramme eines Projektes gestalten, ein Verlaufsdiagramm eines Projektprozesses anfertigen u.ä. Die Visualisierung fördert das Behalten und erhöht die Aufmerksamkeit.

*(4) Die Sicherungsfunktion*. Die Ergebnisse von Lehr- und Lernprozessen führen im positiven Fall zu Ergebnissen, die man visuell darstellen kann: Zusammenfassungen, Regelerklärungen, exemplarische Beispiele, Vervollständigungen können so die Lernergebnisse sichern, festhalten und anschaulich machen.

### *2.3 Gestaltung der Tafelarbeit*

Hinsichtlich der konkreten Durchführung der Tafelarbeit sind einige grundle-gende Regeln zu beachten<sup>[7](#page-5-0)</sup>.

*(1) Zum Schriftbild*. Das Tafelbild muss für alle Schüler/innen von ihrem jeweiligen Platz aus gut zu lesen sein. Wichtig ist dabei auch die deutliche Handschrift der Lehrkraft. Insbesondere für die Grundschule muss man die sog. Ausgangsschrift reaktivieren. Für ältere Schüler/innen sollte man sich ebenfalls eine Tafelschrift zulegen, die der Normalschrift angenähert ist; die eigene Schreibschrift ist in der Regel eher unregelmäßig und oft nur mühsam zu entziffern. Eine letzte Möglichkeit besteht darin, auf Druckschrift auszuweichen. Bei der Schriftgestaltung kann man mit Groß- und Kleinbuchstaben operieren.

<sup>6</sup> Zum Folgenden vgl. *M. Bönsch*, Tafel- und Folienbild, in: Grundschule 1998, H. 4, 17-20, bes. 17 sowie *G. Weißeno*, Das Tafelbild im Politikunterricht, Schwalbach/Ts. 1992, 32-35.

<span id="page-5-0"></span><sup>7</sup> Zum Folgenden vgl. *H. Meyer*, UnterrichtsMethoden II: Praxisband, Frankfurt a.M.112000, 218-220.

Eine kleine Schrift verbietet sich ebenso wie über 5 cm große Buchstaben. Es ist auch darauf zu achten, dass man gerade schreibt. Eng zusammengeschriebene Wörter sind besser lesbar. Zwischen den Wörtern und Sätzen ist auf deutliche Abstände zu achten.

Die Aufteilung des Tafelbildes bedarf ebenso der Aufmerksamkeit. Es sollte logisch gegliedert und in der Raumaufteilung ansprechend gestaltet sein. Zeichnungen, Skizzen und Tabellen sind präzise auszuführen, weil dies für die Schüler/innen ein gutes Vorbild im Blick auf die Führung ihrer eigenen Hefte darstellt.

*(2) Methodische Schwierigkeiten.* Das Entwickeln von Tafelbildern im Unterrichtsprozess selbst birgt freilich auch Schwierigkeiten. Lässt man während eines Lehrervortrags, während einer Demonstration oder eines Experiments den Tafeltext entstehen, so muss man seine Tätigkeit unterbrechen und es besteht die Gefahr, dass die Aufmerksamkeit leidet. Schwierig ist es auch dann, wenn ein Tafeltext während eines gelenkten Gesprächs erarbeitet werden soll. Ein Schüler ist überfordert, selbständig an der Tafel mitzuschreiben. Übernimmt der Unterrichtende die Tafelanschrift, kann dies zum Stocken des gelenkten Gesprächs führen. *H. Meyer* schlägt vor, die Lehrkraft macht sich "während des gelenkten Gesprächs Notizen und überträgt sie bei Gesprächseinschnitten oder am Ende des Gesprächs an die Tafel."[8](#page-6-0)

Wichtig ist auch ein *altersstufengemäßer Einsatz* der Tafelbilder. Hier kann man aufgrund von Erfahrungen festhalten, dass in den Klassen 5 bis 7 häufiger Zeichnungen / Bilder und Texte notwendig und sinnvoll sind. Demgegenüber dominieren in den Klassen 8-10 mehr Diagramme und Schemabilder. In der Oberstufe dürften dann die Bilder mit Schemata etc. überwiegen, weil der Zugang zu abstrakteren Erkenntnisebenen häufiger der Visualisierung an der Tafel bedarf<sup>[9](#page-6-1)</sup>.

*(3) Abschreiben des Tafeltextes.* Auch in dieser Hinsicht sind klare Regelungen wichtig. *Hilbert Meyer* schlägt folgendes Verfahren vor<sup>10</sup>:

In der *Grundschule* sind genaue Anweisungen zu geben, was wann getan werden soll. Da das Schreiben seitens der Schüler/innen noch sehr viel Auf-

<span id="page-6-0"></span><sup>8</sup> *H. Meyer*, aaO., 220.

<span id="page-6-1"></span><sup>9</sup> *G. Weißeno*, aaO., 34.

<span id="page-6-2"></span><sup>10</sup> *H. Meyer*, aaO., 220.

merksamkeit erfordert, darf man auf keinen Fall parallel dazu eine Erläuterung geben.

In der *Sekundarstufe I* sollte man darauf achten, dass Zeiten zum Schreiben eingeräumt werden, damit die Gesprächsphasen nicht darunter leiden, dass die Schüler*innen* währenddessen Einträge in ihre Hefte vornehmen müssen. Das bedeutet aber auch, dass man nicht erst kurz vor dem Klingeln Gelegenheit zum Eintragen in das Heft geben darf.

Die Schüler*innen* der *Oberstufe* sind bereits erwachsene Menschen. Darum sollen sie selbst entscheiden, ob und was sie mitschreiben oder nicht.

Die Strukturierung besonders wichtiger Inhalte kann im Schülerheft mit den Mitteln der Variation des Schrifttyps, der Verwendung verschiedenfarbiger Stifte, des Unterstreichens und Einrahmens oder durch die Benutzung von Symbolen geschehen. Eine solche Visualisierung fördert das Behalten und erhöht die Aufmerksamkeit.

#### **3. Zum Kontext der Tafelarbeit**

Die Vielfalt methodischen Vorgehens stellt ein Kennzeichen der Entwicklung in den letzten Jahren dar. Unterschiedliche Formen selbständigen Lernens (wie z.B. das Stationenlernen) haben ihren Platz im Unterricht gewonnen und geben dem Lernen eine neue Qualität. Offener Unterricht und Klassenunterricht verhalten sich dabei komplementär zueinander, denn auch im offenen Unterricht werden Phasen der Strukturierung, Präsentation, Planung und Klärung von Sachverhalten benötigt. Hinsichtlich des Einsatzes des Tafelbildes im RU ist auch zu bedenken, dass aufgrund des diskursiv-kommunikativen Charakters des Faches RU die Tafelarbeit hier einen anderen Stellenwert hat als z.B. im Mathematik- oder Physikunterricht.

*M. Bönsch* hat auf die vielfältige Einbindung der Tafelarbeit in den Unterrichtsprozess insgesamt und auf mögliche "Begleithilfen"<sup>11</sup> aufmerksam gemacht. So kann es zu einem regelrechten Verbund von Tafel, Overhead und Flipchart kommen. Der Overheadprojektor ermöglicht gegenüber der Tafel die Face-to-face-Interaktion. Das ist ein großer Vorteil. Man kann mit einem Stift auf der Folie den Fokus der Aufmerksamkeit markieren. Das ist für die Tafel

<span id="page-7-0"></span><sup>11</sup> *M. Bönsch*, aaO., 19.

ungleich schwerer, muss man doch zum alten Zeigestock greifen. Von einer Folie kann man zudem vor dem Unterricht Arbeitsblätter kopieren, so dass die Möglichkeit besteht, von der gemeinsamen Erörterung mit Hilfe des Overheadprojektors unmittelbar zur Einzelarbeit oder Partnerarbeit überzugehen. Auch ist es ein Vorteil, Farbstifte für Folienbilder verwenden zu können. Das ist problemloser als die Verwendung von bunter Kreide, was durchaus seine Tücken hat.

Das Tafelbild kann man dadurch unterstützen, dass man Text-, Übersichtsund Skizzendarstellungen auf großen Papierbögen vorbereitet, die man dann rasch an die Tafel hängen kann.

Aufmerksam gemacht sei weiterhin auf die Möglichkeit, dass man in der "Kombination von Tafel, Overheadprojektion und Flipchart multimediale Visualisierungen statischer und dynamischer Art organisieren kann (z.B.: Flipchart: Plan und Vorgehensweise, Tafel: Entwicklung und Erarbeitungen, Folien: Informationsinput: Bilder, Schemata, Übersichten u.a.m.)."[12](#page-8-0) 

#### **4. Gemeindepädagogischer Ausblick**

In den bisherigen Ausführungen hatten wir weitgehend Bezug genommen auf die unterrichtliche Situation in der Schule. Was hinsichtlich der verschiedenen Funktionen und Einsatzmöglichkeiten gesagt wurde, gilt in sinngemäßer Adaption auch für den Lernort Gemeinde, z.B. für die Konfirmandenarbeit und die Erwachsenenbildung. Allerdings wird dort aufgrund der Multifunktionalität der vorhandenen Räume häufig keine Wandtafel vorhanden sein. Hier werden vielmehr Flipchart und Pinnwand eher die Medien sein, die sich zur Verwendung anbieten. Sie sind auch mobiler im Einsatz.

Dabei ist weiter zu bedenken, dass die Lernprozesse in der Gemeinde stärker gruppenorientiert verlaufen, als dies in der Schule der Fall ist. Zudem entfällt die Leistungskontrolle im Stil der öffentlichen Schule. Daher ist die Art der Dokumentation von Arbeitsergebnissen im Ganzen auch anders zu strukturieren und die Evaluation geschieht eher auf implizite Weise. Gleichwohl wird es den Lernprozessen in der Gemeinde gut tun und es wird hilfreich für sie sein, wenn künftig in stärkerem Maße als dies bisher der Fall ist, die Möglich-

<span id="page-8-0"></span><sup>12</sup> *M. Bönsch*, ebd.

keiten der Visualisierung aufgegriffen werden, die sich mit der Verwendung von Flipchart und Pinnwand bieten.

Literaturhinweise

- *G. Büttner*, Dem Wesen der Sache Gestalt verleihen. Tafelbild und Tafel-anschrieb im RU der Sekundarstufen I und II, in: Rh o.Jg. 1986, H. 1, 47-52. Abgedruckt in: *H. Lenhard u.a. (Hrsg.)*, Arbeitsbuch Religionsunterricht. Überblicke-Impulse-Beispiele, Gütersloh 3 1998.
- *T. Langner-Geißler/U. Lipp*, Pinwand, Flipchart und Tafel (Mit den Augen lernen 3), Weinheim/Basel <sup>2</sup>1994.
- *W. Fleckenstein,* Die Funktion des Tafelbildes im (Religions-)Unterricht, in: KatBl 120/1995, 198-205.